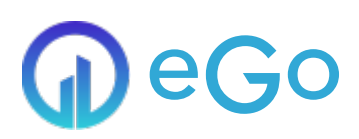

## In de kijker

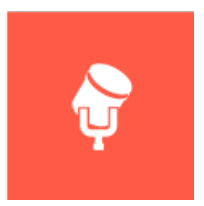

De "in de kijker" module zorgt ervoor dat er op de homepage of bepaalde landingspagina's binnen je website, specifieke pagina's extra uitgelicht worden. Afhankelijk van de gekozen template en eventuele custom aanpassingen krijg je een overzichtelijke weergave van de pagina's die je in de kijker geplaatst hebt, of een carrousel model waardoor je bezoekers kunnen scrollen.

**Nuttige extra's:**

- Eenvoudig content in de kijker plaatsen
- Weergave afhankelijk van template (carrousel, vaste afbeelding, ...)
- Je kan een limiet bepalen voor deze weergave
- **Publicatiedatum per item instellen**

## *<u>OContact</u>*

## [Serviceteam](https://ego-support.tobania.be/serviceteam-tobania)

## Corda Campus - Gebouw I

Kempische steenweg 311 bus 6.02 3500 Hasselt

- +32 11 [301](tel:+32 11 301 436) 436  $\circ$
- $\delta$   $\Box$  [public@tobania.be](mailto:public@tobania.be)
- <https://public.tobania.be/> Openingsuren

Vandaag gesloten Morgen gesloten Alle [informatie](https://ego-support.tobania.be/serviceteam-tobania)